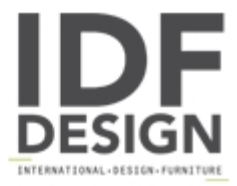

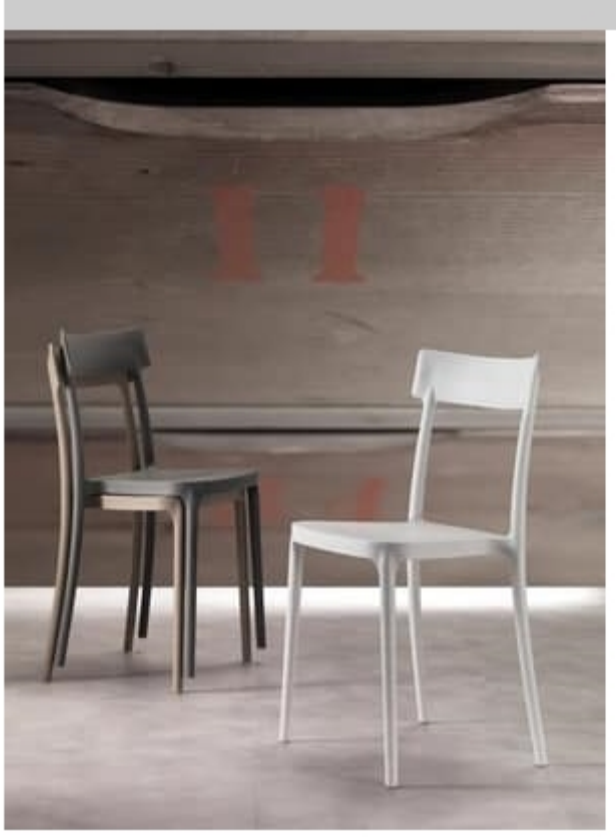

## Art. 077 Corsocomo

Stackable chair in polypropylene, retro design. Suitable for kitchens and contract use. Suitable for outdoor use. Colors: white, sand and taupe.

Produced by

La Seggiola by L.S. Factory Srl via Gandhi 5/7/9 20851 Lissone (Monza Brianza) Italy

Phone: +39 039 2143363 Fax: +39 039 2145225 E-mail: laseggiola@laseggiola.it Website: http://www.laseggiola.it

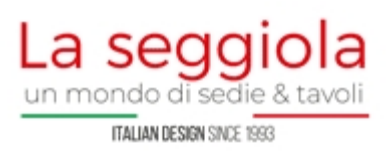